Capital

## Capitol cards are now enabled for mobile payments

## Google Pay

Capitol cards now enable mobile payments via Google Pay, allowing easy and quick payments online or with your mobile phone or wearable devises, securely and confidentially.

Google Pay is quick and easy to set up. Using your mobile phone, simply open the Google Pay app, press "+" and follow the instructions on your screen to add your Capitol card. Once you've added your credit card to your mobile device, you're ready to start making mobile payments.

To do this, all you need to do is hold your mobile phone Phone or wearable devise near the payment terminal to make a contactless payment. For more information on how to install Google Pay and how to pay with your mobile device, please visit [pay.google.com](https://pay.google.com/about/)/about.

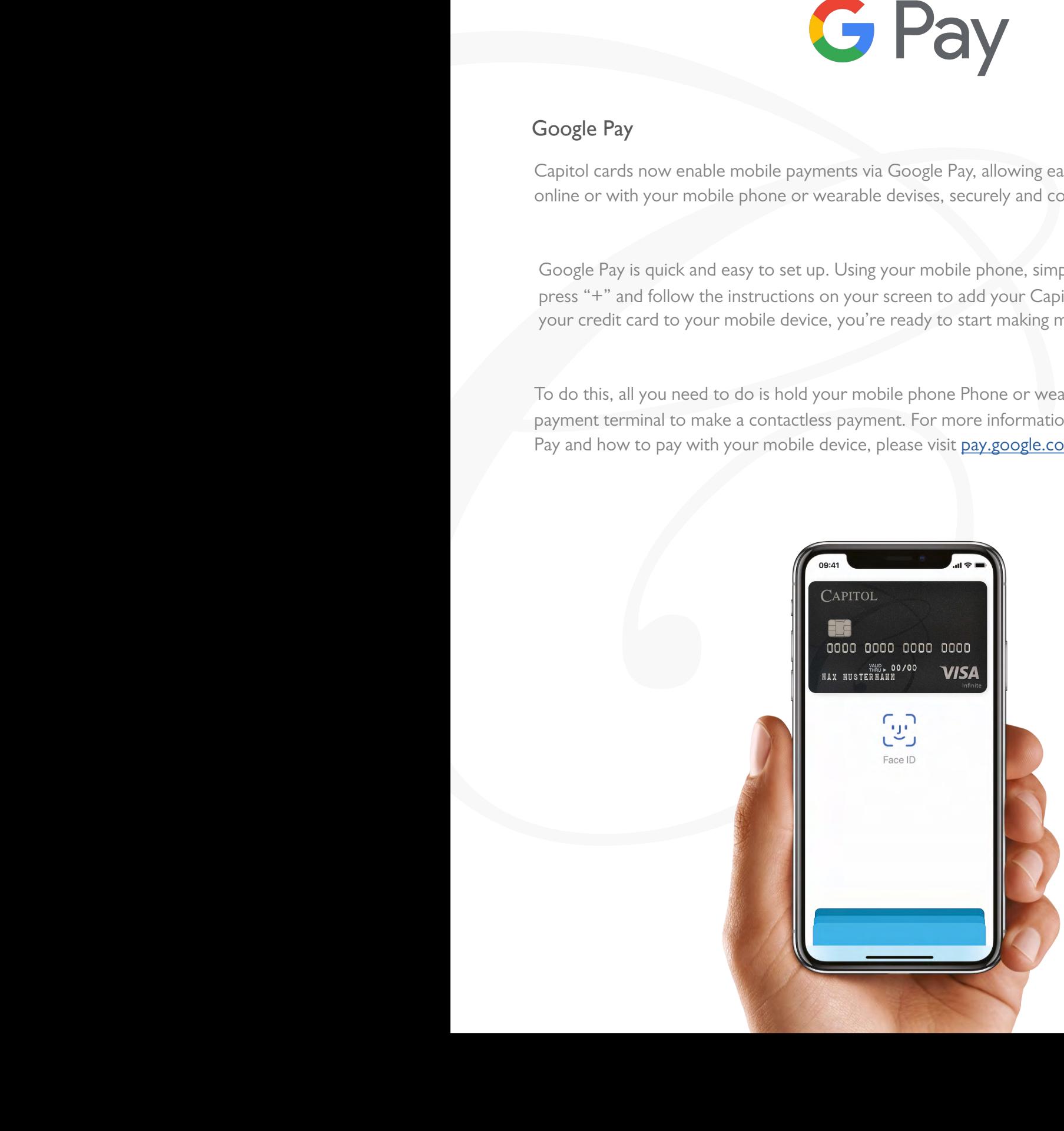